1. STEP – **Login**

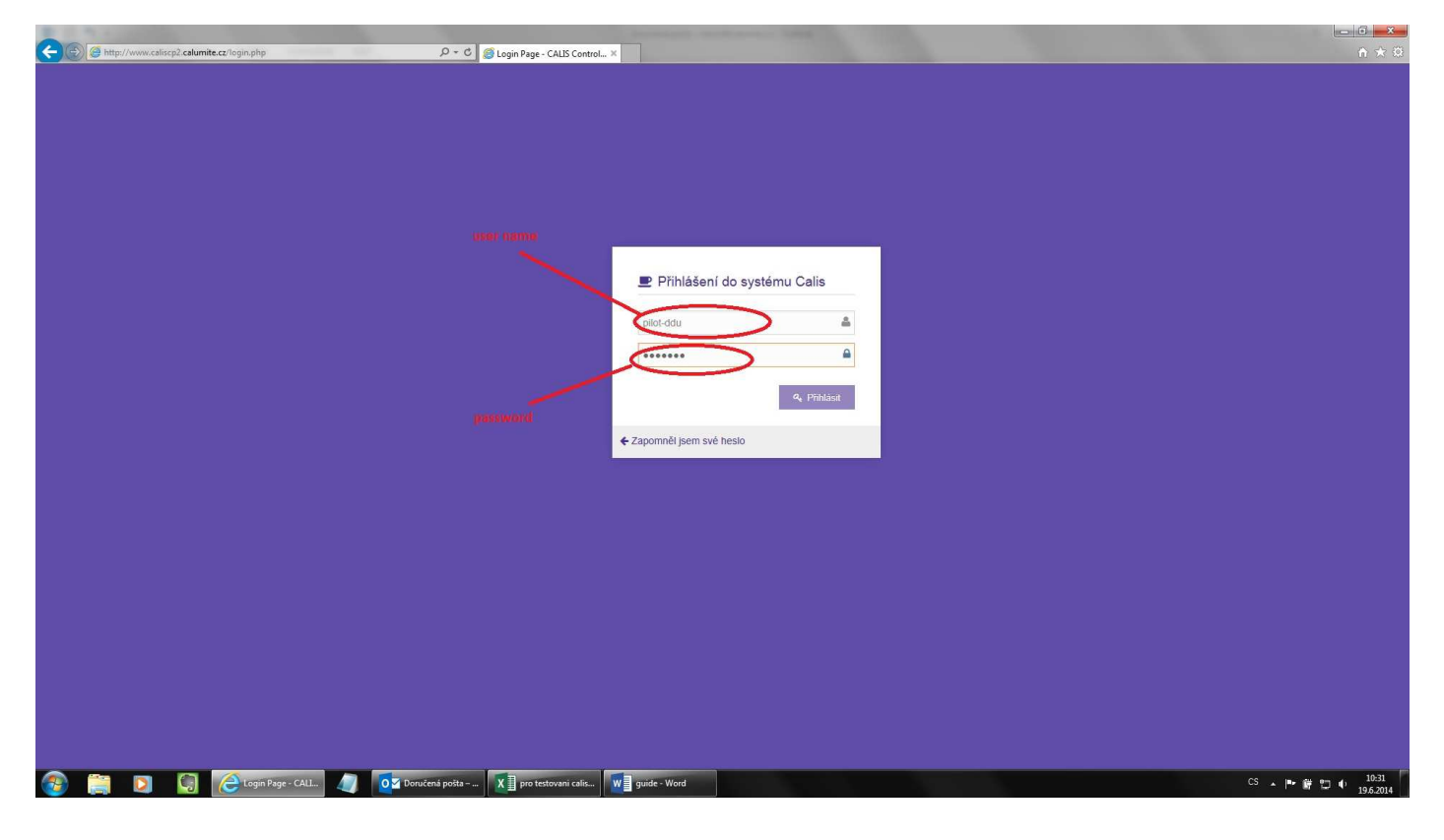

2. STEP – **Transport confirmation**

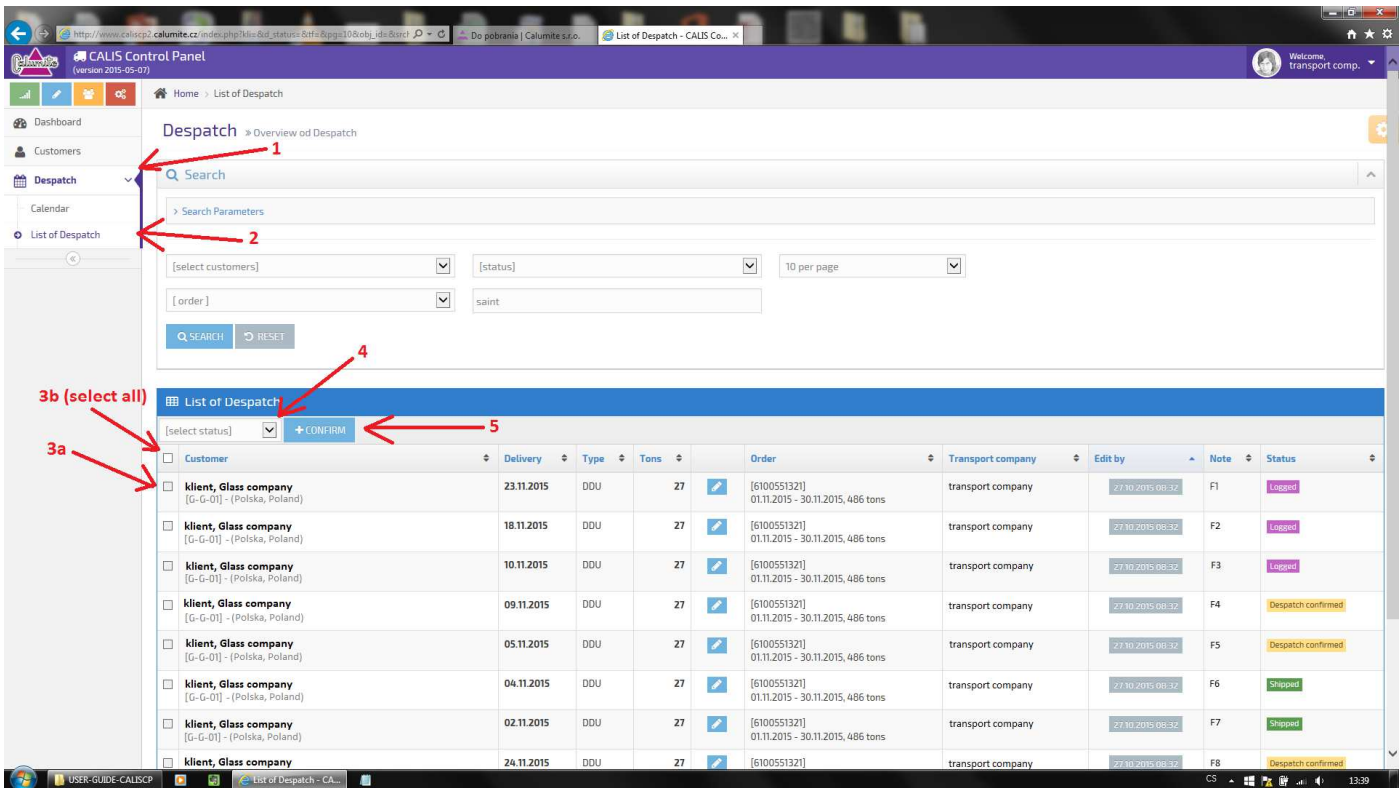

Confirm transport is only possible if the status of despatch is "Logged". You can select individually (3a), or all in column (3b).